дослідження як в історичному аспекті, так і в питаннях, пов'язаних із сучасним станом традиційної слобожанської кухні.

#### *Список літератури*

1. Багалей Д. История города Харькова за 250 лет его существования : у 2 т. / Д. Багалей, Д. Миллер. – Харьков, 1993.

2. Багалей Д. И. Просвита: очерк по истории украинской культуры / Д. И. Багалей // Сборник Харьковского историко-филологического общества. – Х. : Печатное дело, 1911. – 624 с.

3. Грушевський М. Ілюстрована історія України / М. Грушевський. – К., 1990. – 524 с. – Репринт, 1913 р.

4. Неженцева З. Настольная книга для хозяек / З Неженцева ; Бортник Л. А. (предисловие) – Х. : САГА, 2008. – [13], 334 с. – (Репринт).

5. Сумцов Н. Ф. как исследователь народного быта и культуры. По поводу 30-летия его научно-педагогической деятельности. – Х., 1900.

Отримано 30.03.2012. ХДУХТ, Харків. © Н.В. Петренко, 2012.

УДК 004.032,6:81'243

**І.В. Удовенко,** канд. філол. наук **М.І. Крупей,** ст. викл. **Л.А. Подворна,** викл.

# **МУЛЬТИМЕДІЙНЕ ЗАБЕЗПЕЧЕННЯ ПРАКТИЧНОГО ЗАНЯТТЯ З ІНОЗЕМНОЇ МОВИ ЯК КОМПЛЕКС ЗАСОБІВ АКТИВІЗАЦІЇ ПІЗНАВАЛЬНОЇ ДІЯЛЬНОСТІ СТУДЕНТІВ**

*Розглянуто нові методи та форми навчання іноземної мови за допомогою комп'ютерних технологій у ВНЗ. Окреслено основні способи використання комп'ютера у процесі навчання на практичних заняттях з іноземної мови. Проаналізовано переваги використання поданих методів у навчанні студентів іноземної мови.*

*Рассмотрены новые методы и формы обучения иностранному языку при помощи компьютерных технологий в вузе. Раскрыты основные способы использования компьютера в процессе обучения на практических занятиях по иностранному языку. Проанализированы преимущества данных методов в обучении студентов иностранному языку.*

*The new methods and forms of teaching the foreign language with the help of the computer technology in higher educational establishments are presented in this article. The main methods of using the computer during teaching foreing language at practical lesson are revealed. The advantages of using these methods for students learning a foreign language were analyzed.*

**Постановка проблеми у загальному вигляді.** Залишаючись однією з основних організаційних форм навчання у ВНЗ, призначених для засвоєння матеріалу, практичне заняття продовжує привертати увагу дослідників. Бо воно є "формою навчального заняття, яке будується на основі інформаційно-діалогічного методу" й передбачає систематичний виклад матеріалу, що продуманий і підготовлений завчасно, із подальшим інтерактивним контролем та застосуванням способів і прийомів активізації пізнавальної діяльності студентів.

**Аналіз останніх досліджень і публікацій.** Серед недоліків практичного заняття дослідники «виділяють слабке інтерактивне забезпечення». Саме в труднощах його налагодження В.О. Салов убачає чинник низької навчальної спроможності заняття із низькими параметрами якості засвоєння матеріалу. Для подолання цього недоліку лекції D. Potocka пропонує використовувати такі різновиди занять: *the Curran-style lesson, the buzz-group lesson, lesson key words, the interactive lesson, participant mini-lesson* [3]. Г.В. Бєлєнька пропонує ввести до структури практичного заняття низку інтерактивних прийомів: на початку заняття – нестандартне вітання, яке змусить студентів здивуватися й зацікавитися; обговорення зі студентами плану викладу матеріалу; лаконічний (одним реченням) запис основної думки та власного судження про нього (також одним реченням); у ході заняття – ретроспективний огляд окремих положень теми; дискусія за окремими пунктами плану; висування прогностичних припущень на основі отриманої інформації; у кінці заняття – творчі завдання студентам і самооцінка їхньої роботи на лекції.

**Мета та завдання статті.** Ні в якому разі не заперечуючи ефективності жодного згаданих вище прийомів, дієвим прийомом активізації пізнавальної діяльності студентів на практичному занятті з іноземної мови ми вважаємо його проведення у форматі навчальної презентації з використанням комп'ютерних, зокрема мультимедійних, засобів навчання для активізації пізнавальної діяльності студентів.

**Викладення основного матеріалу дослідження.** Розглядаючи сучасний персональний комп'ютер як обладнання, яке спроможне виконувати педагогічні функції, містити конкретні знання і давати ці знання студентам під час діалогу з ними, ми виділяємо такі способи його використання у процесі навчання на практичних заняттях з іноземної мови: 1) комп'ютер як помічник викладача; 2) комп'ютер як викладач; 3) комп'ютер як джерело знань та "оцінювач" знань студентів. У першому випадку процес навчання будується відповідно до традиційного змісту навчання і методів передачі знань від викладача до студентів із домінуванням групового методу навчання. Мультимедійні засоби навчання дозволяють максимально реалізувати принцип наочності шляхом виведення на екран комп'ютера не лише анімованого тексту, але й звуку, ілюстрацій, відеоряду тощо.

Мультимедіа є інформаційною технологією, яка дозволяє комплексно об'єднати генеровані за допомогою комп'ютерних засобів графічні образи з відеорядом і звуком. Серед переваг мультимедійних засобів акцентуємо передусім можливість створення за їх допомогою інтерактивних презентацій, в ході яких студенти є не лише активними суб'єктами процесу набуття методичних знань, але й активними учасниками презентованих викладачем фрагментів уроків [7].

Серед різновидів навчальних презентацій зі сценарієм, інтерактивних, самовиконуючих зупинимось на найбільш розповсюджених мультимедійних презентаціях зі сценарієм. Вони схожі на традиційні презентації зі слайдами, проте, на відміну від останніх, здійснюються із застосуванням засобів показу кольорової графіки й анімації, які уможливлюють проекцію відеоматеріалу на великий екран. Навчальний сценарій є моделлю процесу навчання, яка запрпонована у вигляді послідовних навчальних слайдів. Навчальний слайд, будучи мінімальним фрагментом навчального сценарію, несе певне методичне навантаження: інформаційне, контрольне, подачі знань, зворотного зв'язку зі студентами. У свою чергу, навчальні слайди можуть виконувати головні та другорядні функції, відповідно до чого поділяються на основні і допоміжні (табл.).

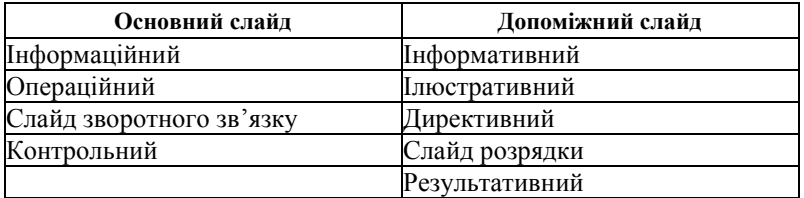

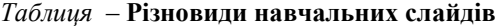

Проілюструємо фрагменти мультимедійної навчальної презентації зі сценарієм у Microsoft Power Point на прикладі теми "Формування професійної компетенції менеджера готельно-

ресторанної справи". Розпочинається заняття з показу слайда, який інформує студентів про тему, цілі і план заняття (так званий інформативний слайд подано на рисунку).

# **Тема: Формування компетенції в аудіюванні** *Цілі:*

- набути знання про компетенцію як вид управлінської діяльності;

- набути знання про технологію формування навичок та розвитку вмінь професійної компетенції.

### *План*

1. Професійна компетенція як вид управлінської діяльності.

2. Чинники, які зумовлюють успішність управлінської діяльності.

3. Система вправ для навчання (аудіювання та тести).

Способи контролю розуміння професійної компетенції менеджера.

## **Рисунок – Фрагменти мультимедійної навчальної презентації**

Наприклад, під час викладення другого питання, зокрема розгляду об'єктивних чинників, які зумовлюють успішність управлінської діяльності, презентується слайд, який служить для привернення уваги студентів до інформації (так званий директивний слайд), і ця інформація призначена лише для слухання. Ефекти анімації дозволяють спочатку презентувати на екрані заголовок та незаповнену таблицю, яка під час викладу матеріалу поступово заповнюється. Таким чином у студентів формується (у прямому значенні слова, оскільки таблиця заповнюється візуально) цілісне уявлення про низку об'єктивних чинників, які зумовлюють успішність управлінської діяльності. А під час розгляду третього питання (система вправ для навчання аудіювання та тестування) на екрані послідовно (з ефектами анімації тексту й виділенням кольором заголовків і ключових слів) заповнюються підсистеми вправ. При цьому низка вправ, зокрема для формування мовленнєвих навичок аудіювання, проілюстрована звуковими прикладами (позначки у вигляді гучномовця) з одночасним проектуванням на екран бланків відповіді учнів. Тому такий слайд називається ілюстративним. Після прослуховування прикладів вправ для формування мовленнєвих навичок аудіювання, студенти отримують завдання: якщо у щойно прослуханих вправах акцентувати саме розвиваючий аспект,

на розвиток яких механізмів аудіювання буде спрямована кожна вправа? При цьому студенти мають можливість ще раз прослухати приклади вправ.

Отже, під час викладу цього питання у форматі мультимедіа: 1) у студентів формується цілісне уявлення про систему вправ для навчання аудіювання; 2) студенти мають можливість неодноразово прослухати приклади вправ для формування мовленнєвих навичок аудіювання; 3) студенти залучаються до модифікації інструкцій до наведених прикладів аудитивних вправ (з посиленням їхньої розвиваючої мети), чим і реалізується зворотний зв'язок з аудиторією.

Виклад останнього етапу на слайдовому матеріалі допомагає студентам набувати процедурних знань про технологію розуміння професійної компетенції менеджера. На екрані послідовно (з ефектами анімованого тексту й виділенням кольором заголовків) з'являється кожна група – невербальні і вербальні способи контролю розуміння змісту аудіотексту. При цьому першу групу проілюстровано прикладами вправ зі звуковим супроводом (позначки у вигляді гучномовця) з одночасним проектуванням на екран бланків відповіді учнів із завданням студентам. Отже, під час викладу цього питання у форматі мультимедіа: 1) у студентів формується цілісне уявлення про способи контролю розуміння аудіотексту; 2) студенти мають можливість неодноразово прослухати приклади способів контролю у вправах; 3) студенти залучаються до ідентифікації невербальних способів контролю, чим і реалізується зворотний зв'язок з аудиторією.

Під час розгляду питання "Етапи роботи з аудіотекстом" ми пропонуємо студентам такі різновиди роботи з текстом:

– на *дотекстовому* етапі виконати такі завдання: за заголовком (він першим з'являється на екрані), запитаннями (з'являються на екрані послідовно), серією малюнків (з'являються на екрані) до аудіотексту передбачити його основний зміст;

– на *притекстовому* етапі – прослухати аудіотекст (звучить) і відповідно до його змісту розташувати малюнки (одночасно зі звучанням тексту проектуються на екран);

– на *післятекстовому* етапі – виконати фрагменти різних видів тестів (послідовно з'являються на екрані) для перевірки розуміння детального змісту аудіотексту та за ключами (послідовно з'являються на екрані), обмінявшись бланками відповіді, перевірити правильність виконання тестів.

**Висновки.** Отже, під час презентації фрагмента уроку з навчання аудіювання у форматі мультимедіа: 1) у студентів формується цілісне уявлення про етапи роботи з аудіотекстом; 2) студенти виконують завдання в межах фрагмента уроку в ролі учнів, чим і реалізується зворотний зв'язок викладача з аудиторією. Ми не претендуємо на вичерпне вирішення проблеми подання навчального матеріалу в форматі мультимедійної навчальної презентації. Оскільки будь-яке навчання є комплексним завданням, яке потребує врахування даних психології, педагогіки, методики, подальшого дослідження потребують питання використання мультимедійних засобів навчання - тексту, звуку, кольору, графіки і рухів в інших організаційних формах навчання студентів. Але, описаний у статті досвід презентації матеріалу з використанням мультимедійних засобів навчання – анімованого тексту усполученні з анімованими ілюстраціями та імплементованим звуком – дозволяє викладачеві ефективно надавати студентам як декларативні, так і процедурні знання, зокрема формувати у них цілісне уявлення про систему вправ, етапи роботи з аудіотекстом тощо, акцентувати увагу студентів на основних положеннях матеріалу, ілюструвати прикладами теоретичні положення, залучати студентів до активної участі у фрагменті уроку, що, безумовно, сприяє кращому сприйманню, усвідомленню й засвоєнню як практичного, так і теоретичного матеріалу.

#### *Список літератури*

1. Гончаренко С. У. Професійна освіта: Словник : навчальний посібник / С. У. Гончаренко. – К. : Вища школа, 2000. – С. 169.

2. Бодалева А. А. Психология и педагогика : учебное пособие / А. А. Бодалева.— М. : Изд-во института психотерапии, 2002. – С. 195.

3. Бордовская Н. В. Педагогика : учебник для вузов / Н. В. Бордовская, А. А. Реан. – СПб. : Питер, 2003. – С. 102–104.

3. Potocka О. Evolution of a revised SLA Syllabus in Three Colleges // Prince Links Conference : Conference Papers. – Popovvo : The British Council Poland, 1996. – P. 154–163.

4. Гаврилова T. A. Базы знаний интеллектуальных систем / T. A. Гаврилова, В. Ф. Хорошевский. – СПб. : Питер, 2000. – 384 с.

5. Сало В. О. Основи педагогіки вищої школи : навч. посібник / В. О. Сало. – Дніпропетровськ : Національна гірнича академія України,  $2004. - 183$  c.

6. Дзєжговська І. Навчання викладачів : підручник для викладачатренера / І. Дзєжговська. –Львів : Літопис, 2010. – С. 17, 20–21.

7. Бєлєнька Г. В. Роль інтерактивних прийомів навчання в оптимізації навчального процесу у вищій школі // Наукові записки. Сер. Педагогічні науки. – Кіровоград, 2009. – Вип. 32, ч. 1. – С. 62.

Отримано 30.03.2012. ХДУХТ, Харків.

© І.В. Удовенко, М.І. Крупей, Л.А. Подворна, 2012.